# Applied Databases Handout 1. Introduction. 22 September 2010 Lecture 1 • Course Overview • Assessment • Introduction to Databases • The Relational Model • Case studies AD 1.1 General information Web page: http://homepages.inf.ed.ac.uk/opb/ad Lab page: http://homepages.inf.ed.ac.uk/hmueller/teaching/ad/ provisional – will move Lecturer: Peter Buneman op<sup>b</sup> at inf dot ed dot ac dot uk Room 5.15 Informatics Forum Office hours: Tuesdays, 1pm-2pm. Demonstrator: Nan Tang ntang at inf dot ed dot ac dot uk Room 5.38 Informatics Forum Office hours: TBA Other support DB admin support: pgsql-admin@inf.ed.ac.uk Please consult the web page for updates, course material, etc. AD 1.2 Times and places Lectures: Wednesdays, 0900–1050, Room S1, 7 George Square Labs: Wednesdays 1200-1300 and 1300-1400 AT 4.12 Other important times (please check):<br>First assignment due Friday, 22 October First assignment due Second assignment due Friday, 12 November Final Assignment due Friday, 26 November AD 1.3

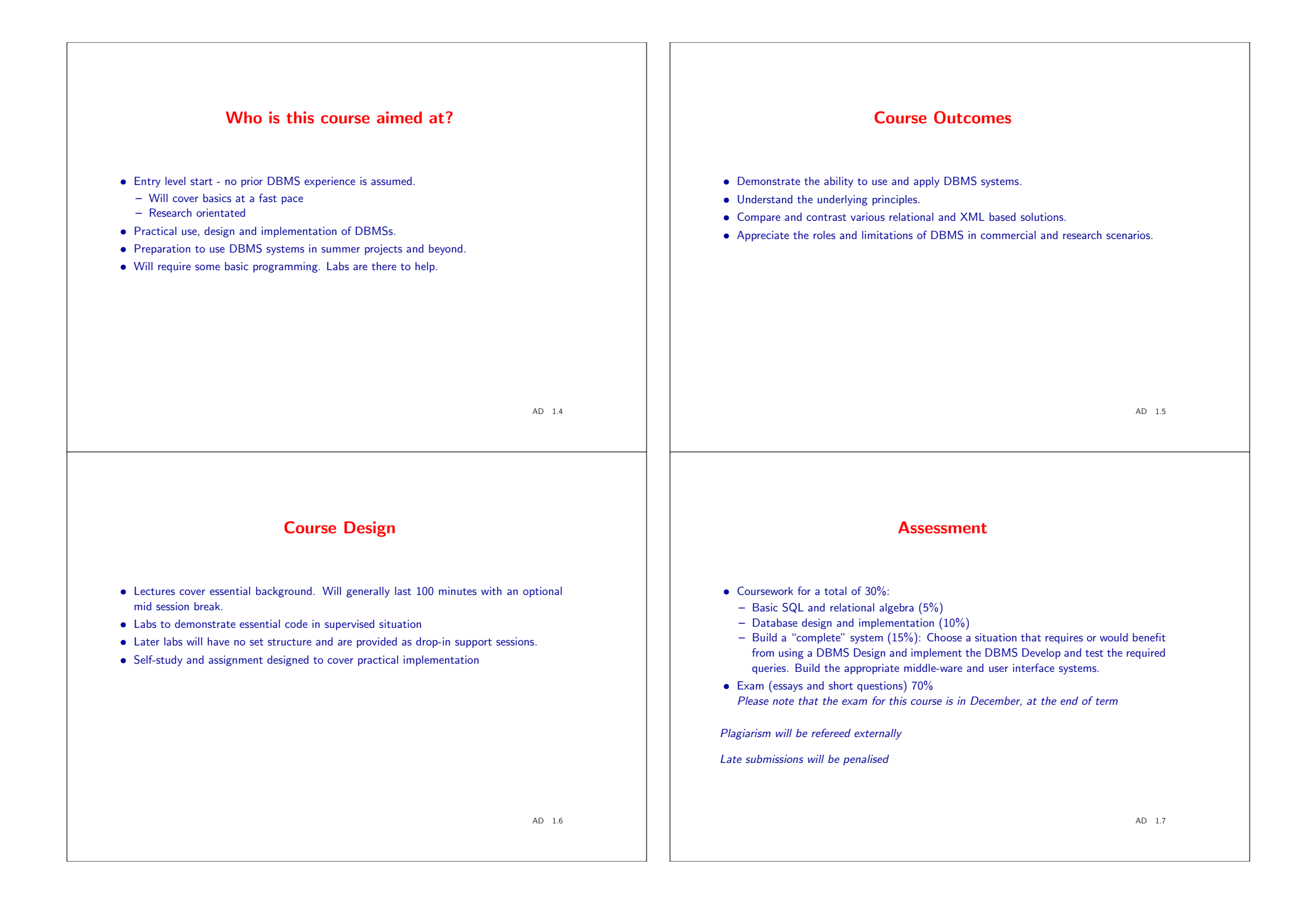

# Databases at Edinburgh • e-Science centre • Digital Curation Centre • Strongest DB research group in the UK • New DB courses: – Applied Databases – Advanced Databases – Querying and Storing XML – Distributed Databases • Scottish Database Group email list (seminars) • Lots of consumers of DB technology (esp. bio/neuro-informatics) AD 1.8 Let's get to work: introduction to databases What is a Database? • A database (DB) is a large, integrated collection of data. • <sup>A</sup> DB models <sup>a</sup> real-world "enterprise" or collection of knowledge/data. • A database management system (DBMS) is a software package designed to store and manage databases. AD 1.9 Why study databases? • Everybody needs them, i.e.  $$$ \$\$ (or even  $££$ ). • They are connected to most other areas of computer science: – programming languages and software engineering (obviously) – algorithms (obviously) – logic, discrete math, and theory of comp. (essential for data organization and query languages). – "Systems" issues: concurrency, operating systems, file organization and networks. • There are lots of interesting problems, both in database research and in implementation. Good design is always <sup>a</sup> challenge. Why not "program" databases when we need them? For simple and small databases this is often the best solution. Flat files and grep get us a long way. We run into problems when • The structure is complicated (more than <sup>a</sup> simple table) • The database gets large • Many people want to use it simultaneously

# Example: A personal calendar

Of course, such things are easy to find, but let's consider designing the "database" component from scratch. We might start by building <sup>a</sup> file with the following structure:

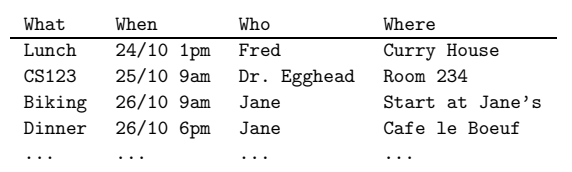

This text file is an easy structure to deal with (though it would be nice to have some software for parsing dates etc.) So there's no need for <sup>a</sup> DBMS.

AD 1.12

# Problem 2. Efficiency

Probably <sup>a</sup> personal address book would never contain more than <sup>a</sup> few hundred entries, but there are things we'd like to do quickly and efficiently – even with our simple file. Examples:

- "Give me all appointments on 10/28"
- "When am I next meeting Jane?"

We would like to "program" these as quickly as possible.

We would like these programs to be executed efficiently. What would happen if you were maintaining a "corporate" calendar with hundreds of thousands of entries?

# Problem 1. Data Organization

So far so good. But what about the "who" field? We don't just want <sup>a</sup> person's name, we want also to keep e-mail addresses, telephone numbers etc. Should we expand the file?

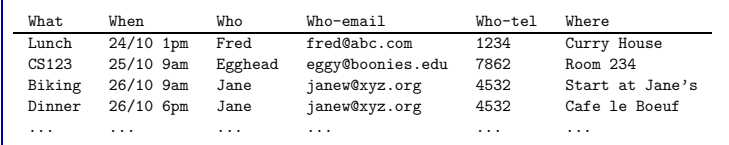

But this is unsatisfactory. It appears to be keeping our address book in our calendar and doing so redundantly.

So maybe we want to link our calendar to our address book. But how?

AD 1.13

### Problem 3. Concurrency and Reliability

Suppose other people are allowed access to your calendar and are allowed to modify it? How do we stop two people changing the file at the same time and leaving it in <sup>a</sup> physical (or logical) mess?

Suppose the system crashes while someone is changing the calendar. How do we recover our work?

Example: You schedule a lunch with a friend, and your secretary simultaneously schedules lunch with your chairman?

You both see that the time is open, but only one will show up in the calendar. Worse, a "mixture" or corrupted version of the two appointments may appear.

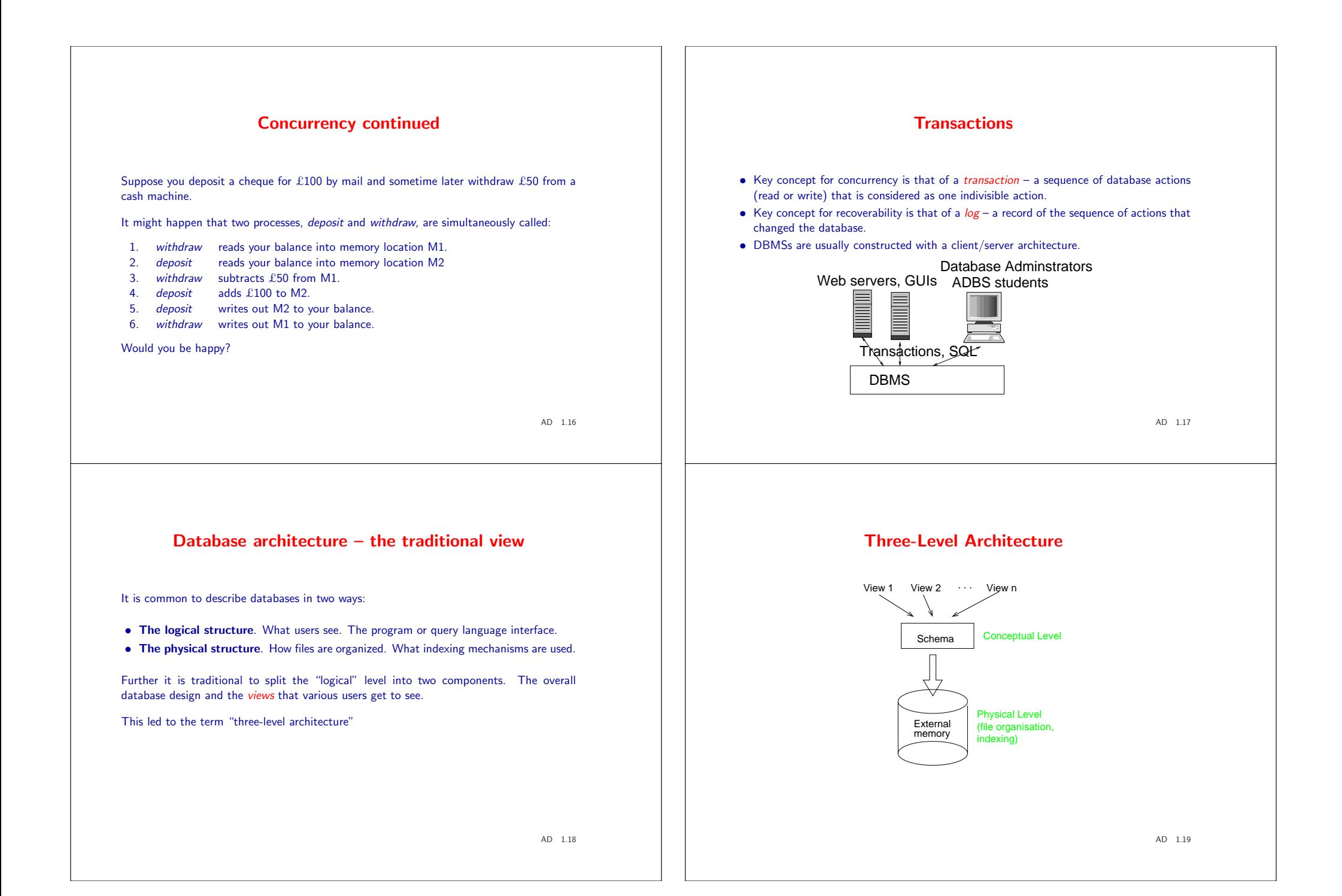

# The Relational Model

This 30-year old model is by far the most popular, but not the first, "logical" approach to databases.

In this lecture we are going to discuss relational query languages.

We'll discuss SQL, the widely used language for querying, updating and creating relational databases.

We'll also discuss a "implementation language": relational algebra into which SQL is translated. We need this to understand how optimisation works.

AD 1.20

# What is a relational database?

As you probably guessed, it is <sup>a</sup> collection of relations or tables.

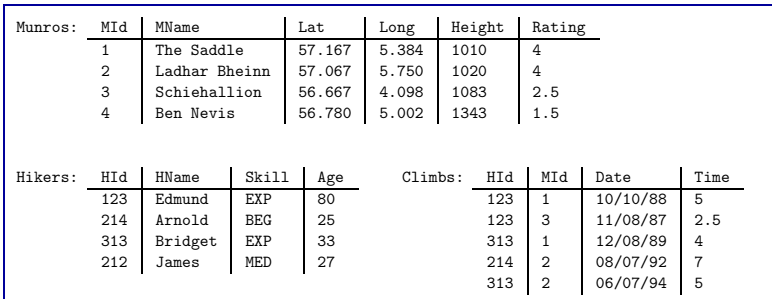

AD 1.21

### Munros

- Sir Hugh Thomas Munro (1856-1919)
- Scottish mountaineer
- List of mountains in Scotland over 3,000 feet (914.4 m), known as the Munros.
- 283 Munros in total (in 2009)

### Why is the database like this?

Each peak has an an id, <sup>a</sup> height, <sup>a</sup> latitude, <sup>a</sup> longitude, and <sup>a</sup> rating (how difficult it is.)

Each hiker has an id, <sup>a</sup> name, <sup>a</sup> skill level and an age.

<sup>A</sup> climb records who climbed what peak on what date and how long it took (time).

We will deal with how we arrive at such a design later. Right now observe that the data values in these tables are all "simple". None of them is <sup>a</sup> complex structure – like <sup>a</sup> tuple or another table.

# Some Terminology The column names of <sup>a</sup> relation/table are often called attributes or fields The rows of a table are called tuples Each attribute has values taken from <sup>a</sup> domain. For example, the domain of HName is string and that for Rating is real AD 1.24 Describing Tables Tables are described by a schema which can be expressed in various ways, but to a DBMS is usually expressed in a *data definition language –* something like a type system of a programming language. We'll discuss data definition languages along with database design in lecture 2 Munros(MId:int, MName:string, Lat:real, Long:real, Height:int, Rating:real) Hikers(HId:int, HName:string, Skill:string, Age:int) Climbs(HId:int, MId:int, Date:date, Time:int) Given a relation schema, we often refer to a table that conforms to that schema as an instance of that schema. Similarly, <sup>a</sup> set of relation schemas describes <sup>a</sup> database, and <sup>a</sup> set of conforming instances is an instance of the database. AD 1.25 A Note on Domains Relational DBMSs have fixed set of "built-in" domains, such as int, string etc. that are familiar in programming languages. The built-in domains often include other useful domains like date but probably not, for example, degrees:minutes:seconds which in this case would have been be useful. (The minutes and seconds were converted to fractions of <sup>a</sup> degree) One of the advantages of object-oriented and object-relational systems is that new domains can be added, sometimes by the programmer/user, and sometimes they are "sold" by the vendor. Database people, when they are discussing design, often get sloppy and forget domains. They write, for example, Munros(MId, MName, Lat, Long, Height, Rating) AD 1.26 Keys A key is <sup>a</sup> set of attributes that uniquely identify <sup>a</sup> tuple in <sup>a</sup> table. HId is <sup>a</sup> key for Hikers; MId is <sup>a</sup> key for Munros. Keys are indicated by underlining the attribute(s): Hikers(HId, Hname, Skill, Age) What is the key for Climbs? A key is <sup>a</sup> constraint on the instances of <sup>a</sup> schema: given values of the key attributes, there can be at most one tuple with those attributes. In the "pure" relational model an instance is a set of tuples. SQL databases allow multisets, and the definition of <sup>a</sup> key needs to be changed. We'll discuss keys in more detail when we do database design. AD 1.27

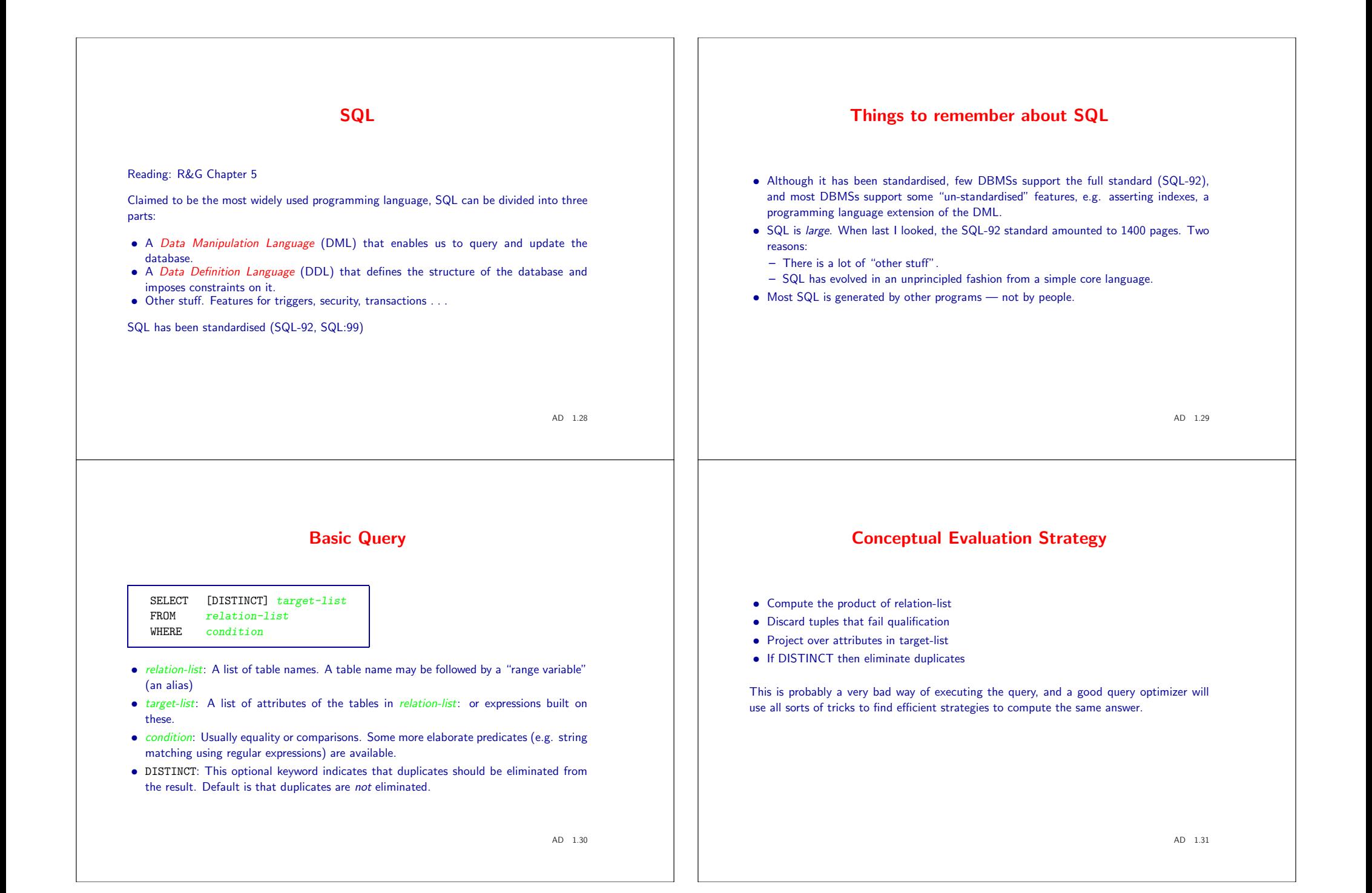

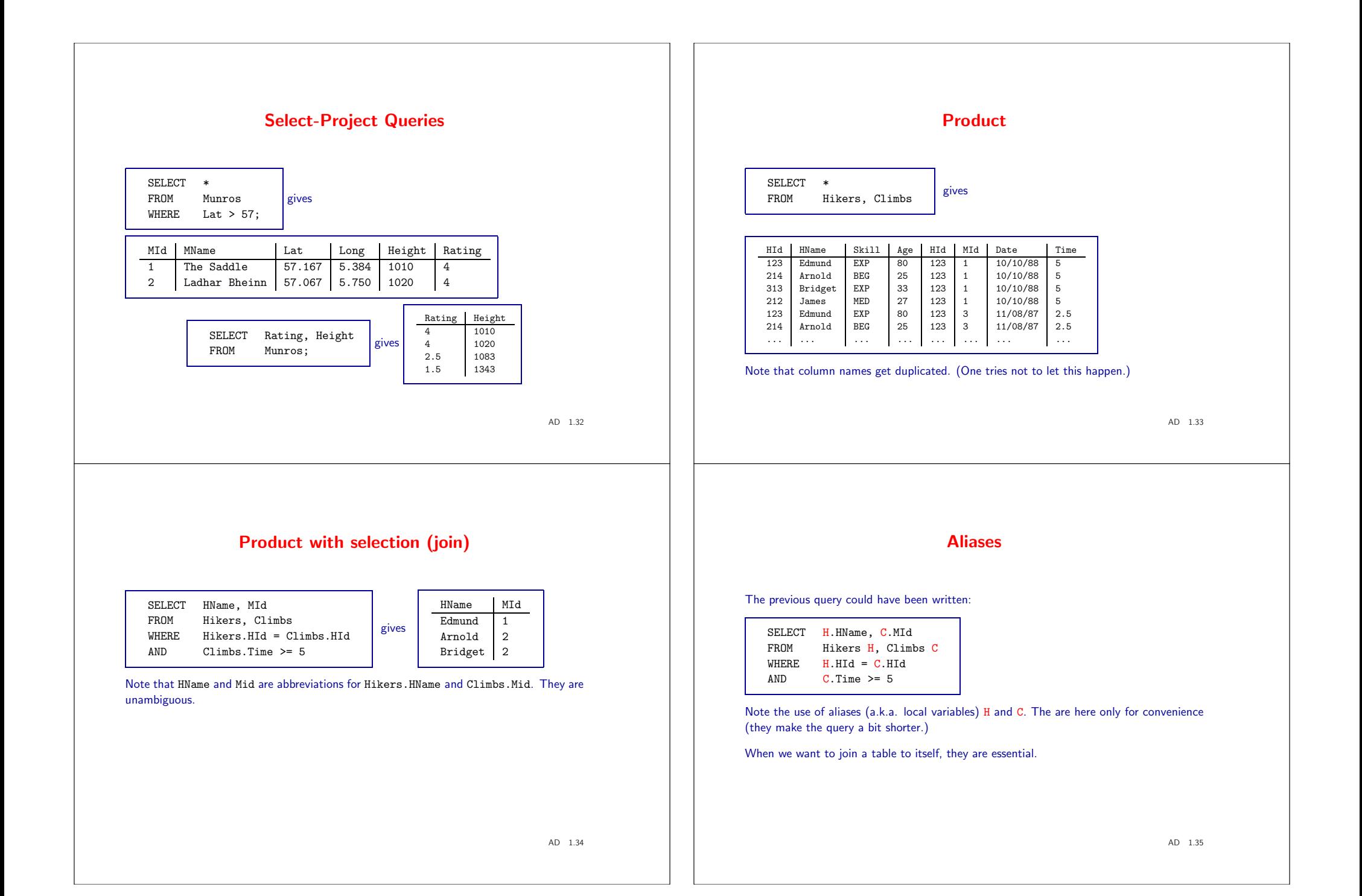

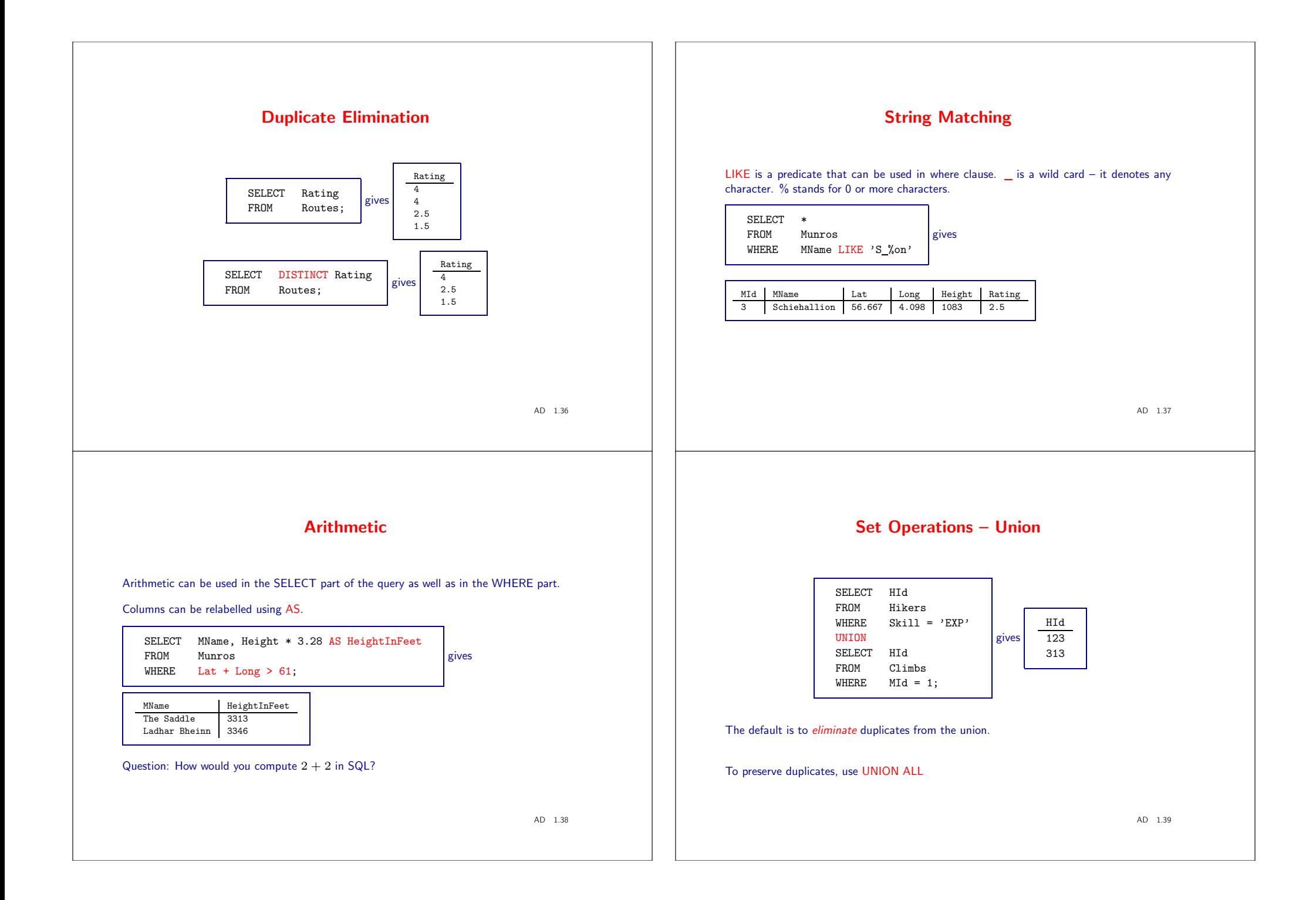

### What Does "Union Compatible" Mean?

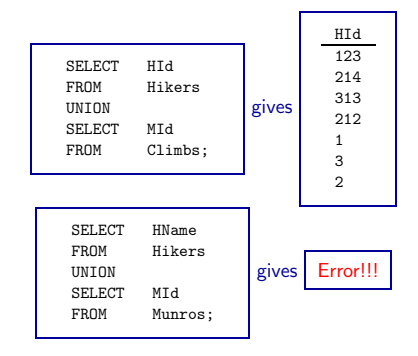

- "Union-compatible" means the types as determined by the *order* of the columns must agree
- The column names are taken from the first operand.

AD 1.40

### Nested Queries

The predicate  $x \text{ IN } S$  tests for set membership. Consider:

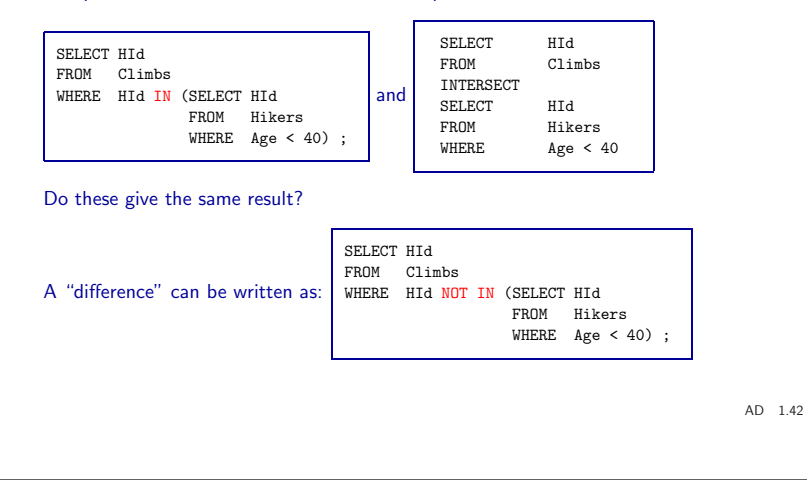

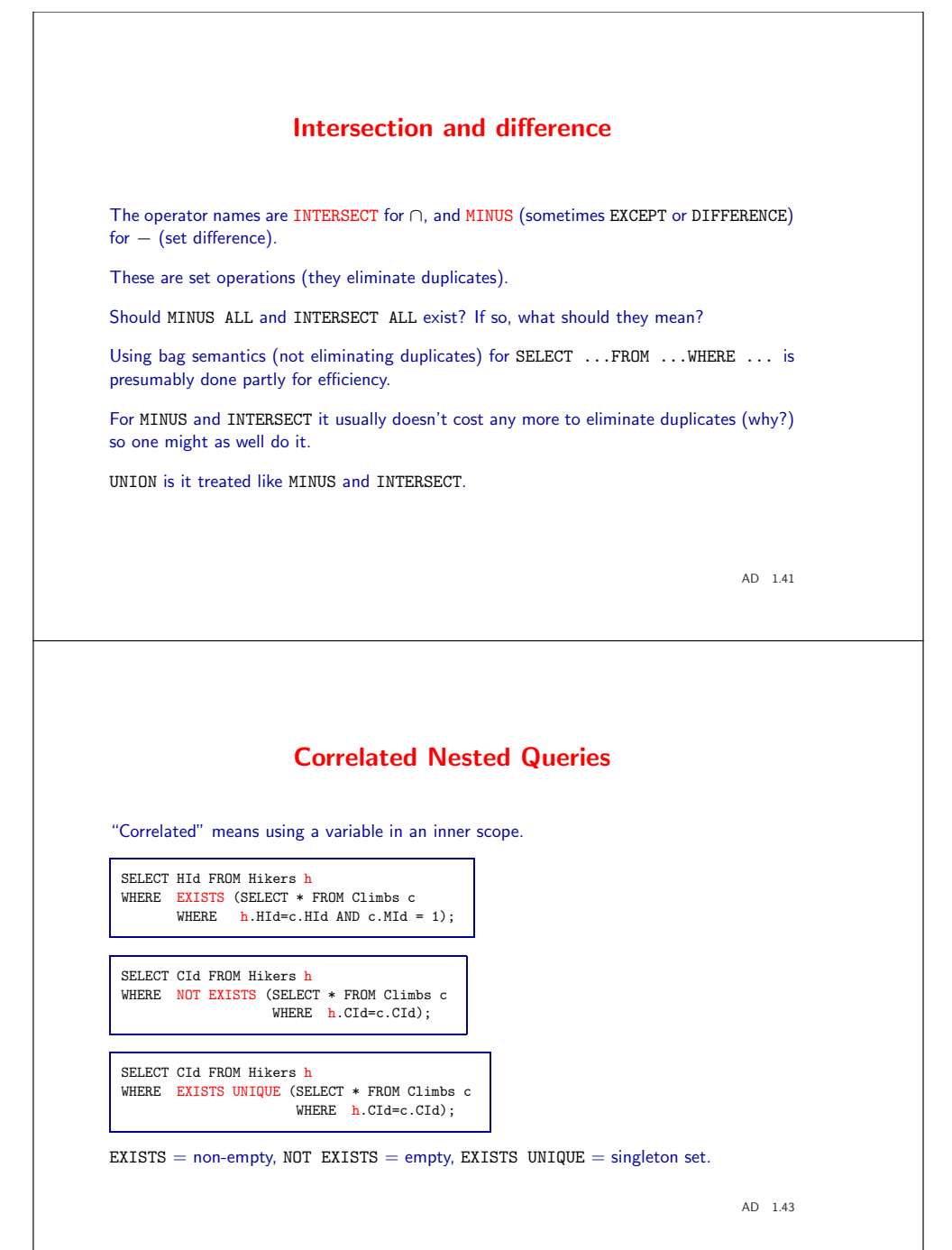

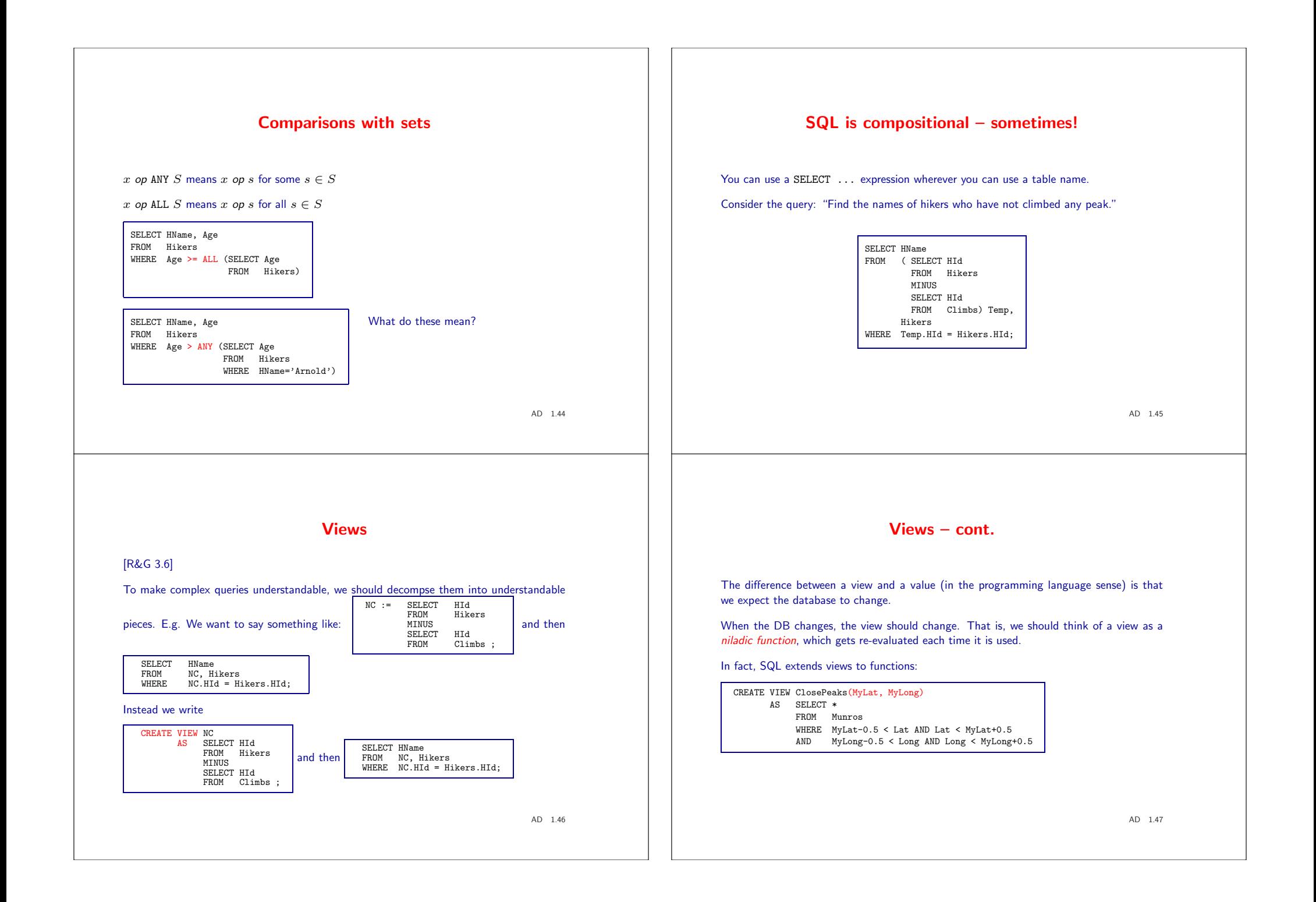

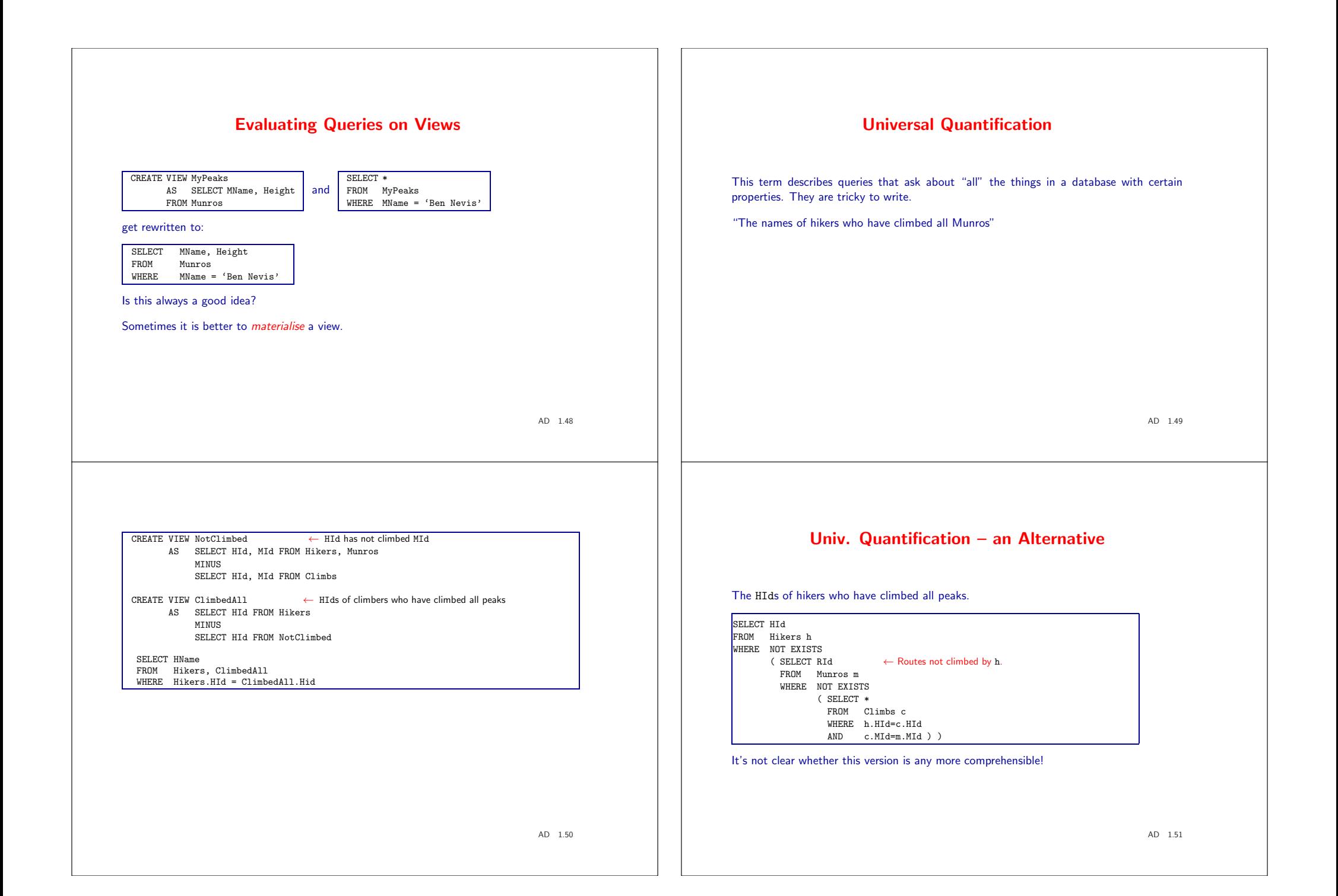

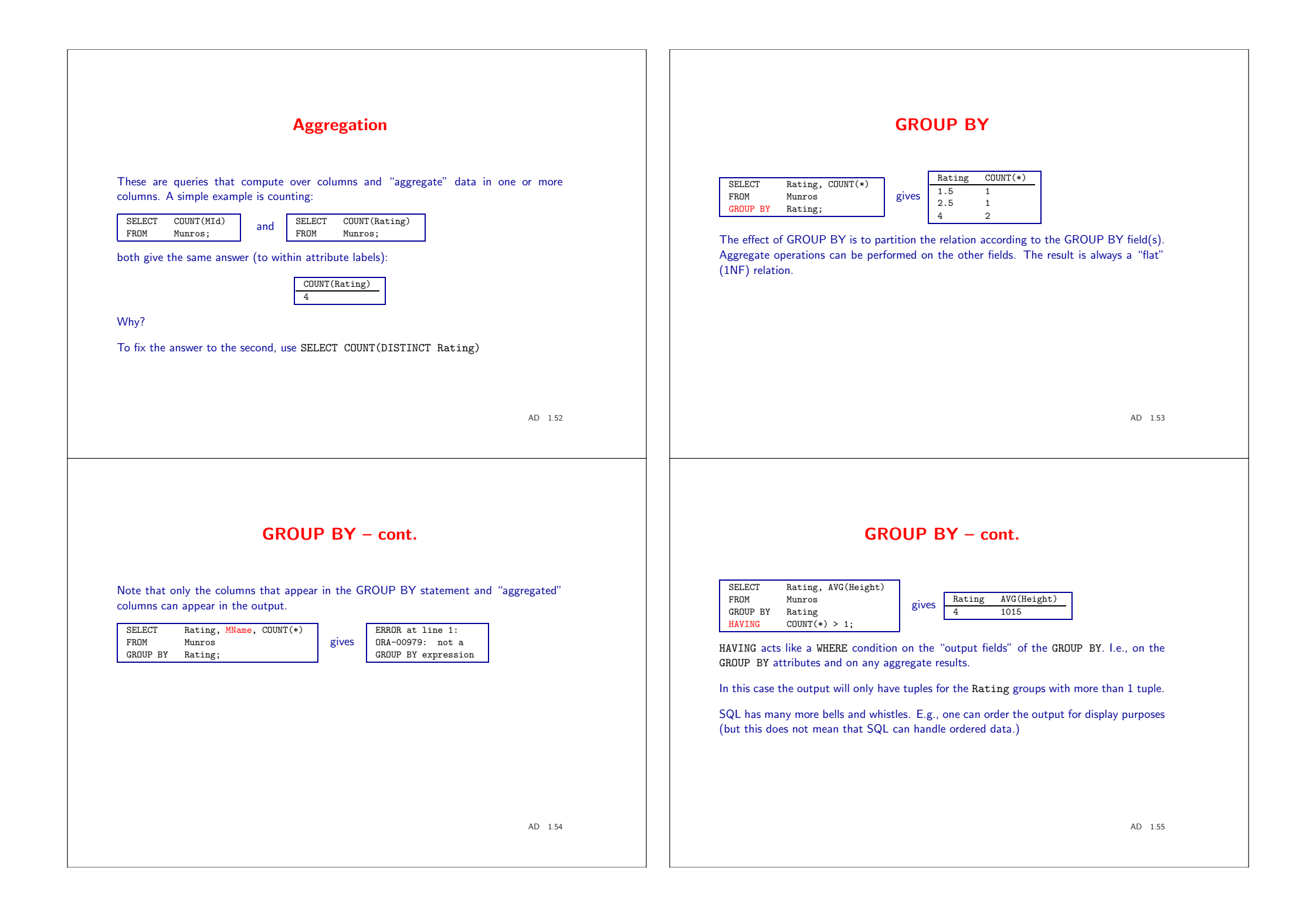

# Null Values

#### The value of an attribute can be unknown (e.g., <sup>a</sup> rating has not been assigned) or inapplicable (e.g., does not have <sup>a</sup> telephone).

SQL provides a special value null for such situations.

The presence of null complicates many issues. E.g.:

Special operators needed to check if value is/is not null.

Is Rating >3 true or false when Rating is null? How do AND, OR and NOT work on null? (C.f. lazy evaluation of AND and OR in programming languages.

# Operations that generate null values

#### An example:

SELECT \* SELECT \*<br>FROM Hikers NATURAL LEFT OUTER JOIN Climbs gives

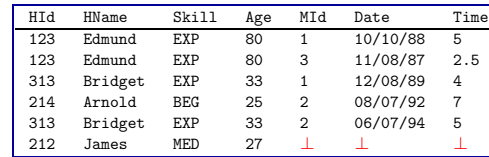

AD 1.57

### Updates

There are three kinds of update: *insertions*, *deletions* and *modifications*.

#### Examples:

INSERT INTO  $R(a_1, \ldots, a_n)$  VALUES  $(v_1, \ldots, v_n)$ ; DELETE FROM R WHERE  $\langle condition \rangle$ ; UPDATE R SET (new-value assignments) WHERE (condition);

Note: an update is typically <sup>a</sup> transaction, and an update may fail because it violates some integrity constraint.

# Tuple Insertion

INSERT INTO Munros(MId, Mname, Lat, Long, Height, Rating) VALUES (5, 'Slioch', 57.671, 5.341 981,3.5);

One can also insert sets. E.g., given MyPeaks(Name, Height)

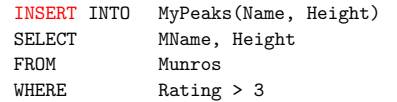

Note positional correspondence of attributes.

# **Deletion**

#### This is governed by <sup>a</sup> condition:

DELETE FROM Munros WHERE MName = 'Snowdon'

In general one deletes a set. Use a key to be sure you are deleting at most one tuple

Non-key values of <sup>a</sup> relation can be changed using UPDATE.

Example (global warming): UPDATE Munros SET Height = Height - 1 WHERE Lat < 5;

#### Old Value Semantics. Given

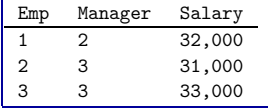

What is the effect of "Give <sup>a</sup> 2,000 raise to every employee earning less than their manager"?

Modifying Tuples

AD 1.60

Updating Views

This is <sup>a</sup> thorny topic. Since most applications see <sup>a</sup> view rather than <sup>a</sup> base table, we need some policy for updating views, but if the view is anything less than <sup>a</sup> "base" table, we always run into problems.

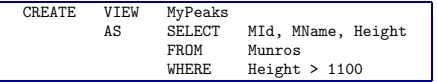

Now suppose we INSERT INTO MyPeaks (7, 'Ben Thingy', 1050). What is the effect on Munros? We can add nulls for the fields that are not in the view. But note that, if we do the insertion, the inserted tuple fails the selection criterion and does not appear in our view!!

SQL-92 allows this kind of view update. With queries involving joins, things only get worse. [R&G 3.6]

AD 1.62

# Relational Algebra

### R&S 4.1, 4.2

Rougly speaking SQL is optimised by translating queries into relational algebra.

This is <sup>a</sup> set of operations (functions) each of which takes <sup>a</sup> one or more tables as input and produces <sup>a</sup> table as output.

There are six basic operations which can be combined to give us <sup>a</sup> reasonably expressive database query language.

- Projection
- Selection
- Union
- Difference
- Rename
- Join

# Projection

#### Given a set of column names A and a table  $R$ ,  $\pi_A(R)$  extracts the columns in A from the table. Example, given Munros =

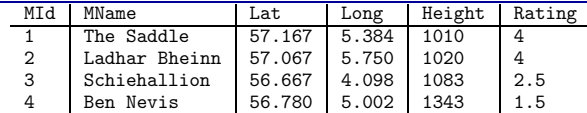

 $\pi_{\text{MId}, \text{Rating}}(\text{Munros})$  is

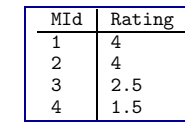

AD 1.64

### Selection

Selection  $\sigma_C(R)$  takes a table R and extracts those rows from it that satisfy the condition C. For example,

 $\sigma$ Height > 1050(Munros) =

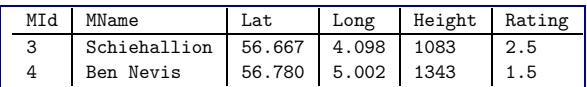

# Projection – continued

Suppose the result of a projection has a repeated value, how do we treat it?

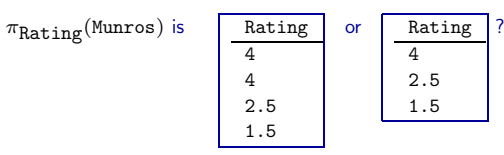

In "pure" relational algebra the answer is always a set (the second answer). However SQL and some other languages return <sup>a</sup> multiset for some operations from which duplicates may be eliminated by <sup>a</sup> further operation.

AD 1.65

### What can go into a condition?

#### Conditions are built up from:

- Values, consisting of field names (Height, Age, . . . ), constants (<sup>23</sup>, 17.23, "The Saddle", . . . .)
- Comparisons on values. E.g., Height <sup>&</sup>gt; <sup>1000</sup>, MName <sup>=</sup> "Ben Nevis".
- Predicates constructed from these using  $\vee$  (or),  $\wedge$  (and),  $\neg$  (not). E.g. Lat <sup>&</sup>gt; <sup>57</sup> <sup>∧</sup> Height <sup>&</sup>gt; <sup>1000</sup>.

It turns out that we don't lose any expressive power if we don't have compound predicates in the language, but they are convenient and useful in practice.

# Set operations – union

If two tables have the same structure (Database terminology: are union-compatible. Programming language terminology: have the same type) we can perform set operations. Example:

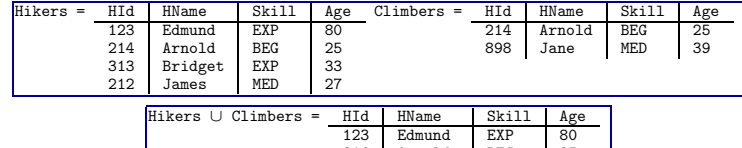

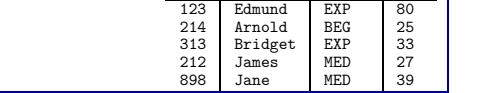

AD 1.68

AD 1.70

### Set operations – other

It turns out we can implement the other set operations using those we already have. For example, for any tables (sets)  $R, S$ 

$$
R \cap S = R - (R - S)
$$

We have to be careful. Although it is mathematically nice to have fewer operators, this may not be an efficient way to implement intersection. Intersection is a special case of a ioin, which we'll shortly discuss.

Set operations – set difference We can also take the *difference* of two union-compatible tables:  $Hikers - Climbers = HId$  HName Skill Age Edmund EXP 80<br>Rridget EXP 33 313 Bridget EXP 33<br>212 James MED 27 James N.B. In relational algebra "union-compatible" means the tables should have the same column names with the same domains. Remember that in SQL, union compatibility is determined by the *order* of the columns. The column names in  $R \cup S$  and  $R - S$  are taken from the first operand, R. AD 1.69 Optimization – <sup>a</sup> hint of things to come We mentioned earlier that compound predicates in selections were not "essential" to relational algebra. This is because we can translate selections with compound predicates into set operations. Example:  $\sigma_{C\wedge D}(R) = \sigma_C(R) \cap \sigma_D(R)$ However, which do you think is more efficient?

Also, how would you translate  $R - \sigma_C(R)$ ?

### Database Queries

Queries are formed by building up expressions with the operations of the relational algebra. Even with the operations we have defined so far we can do something useful. For example, select-project expressions are very common:

 $\pi_{\texttt{HName},\texttt{Age}}(\sigma_{\texttt{Age}>30}(\texttt{Hikers}))$ 

What is this in SQL?

Also, could we interchange the order of the  $\sigma$  and  $\pi$ ? Can we always do this?

As another example, how would you "delete" the hiker named James from the database?

AD 1.72

### Product – continued

What happens when we form <sup>a</sup> product of two tables with columns with the same name?

Recall the schemas: Hikers(HId, HName, Skill, Age) and Climbs(HId, MId, Date, Time). What is the schema of Hikers  $\times$  Climbs?

Various possibilities including:

- Forget the conflicting name (as in R&G) ( , HName,Skill, Age, , MId, Date, Time). Allow positional references to columns.
- Label the conflicting colums with 1,2... (HId.1, HName,Skill, Age, HId.2, MId, Date, Time).

Neither of these is satisfactory. The product operation is no longer commutative (a property that is useful in optimization.)

AD 1.74

### Joins

Join is a generic term for a variety of operations that connect two tables that are not union compatible. The basic operation is the *product*,  $R \times S$ , which concatenates every tuple in  $R$  with every tuple in  $S$ . Example:

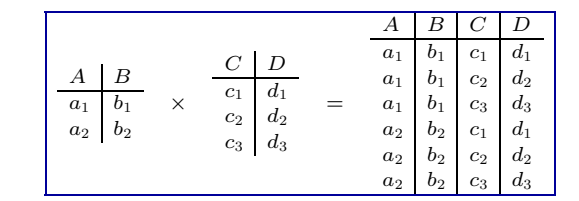

AD 1.73

### Natural join

For obvious reasons of efficiency we rarely use unconstrained products in practice.

A natural join ( $\bowtie$ ) produces the set of all merges of tuples that agree on their commonly named fields.

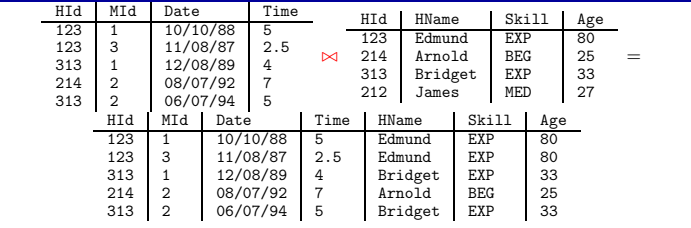

# Natural Join – cont. Natural join has interesting relationships with other operations. What is  $R \bowtie S$  when •  $R = S$ •  $R$  and  $S$  have no column names in common •  $R$  and  $S$  are union compatible R&S also uses  $R \bowtie_C S$  for  $\sigma_C(R \bowtie_C S)$ In these notes we shall only use natural join. When we want a product (rather than a natural join) we'll use renaming . . . AD 1.76 Renaming To avoid using any positional information in relational algebra, we rename columns to avoid clashes  $\rho_{A\rightarrow A'B\rightarrow B'}$ . (R) produces a table with column A relabelled to A', B to  $B'$ , etc. In practice we have to be aware of when we are expected to use a positional notation and when we use <sup>a</sup> labelled notation. Labelled notation is in practice very important for *subtyping*. A query typically does not need to know the complete schema of <sup>a</sup> table. It will be convenient to roll renaming into projection (not in R&G)  $\pi_{A\rightarrow A',B\rightarrow B',...}(R)$ extracts the  $A, B, \ldots$  columns from  $R$  and relabels them to  $A', B', \ldots$ That is,  $\pi_{A_1 \to A'_1, \dots, A_n \to A'_n}(R) = \rho_{A_1 \to A'_1, \dots, A_n \to A'_n}(\pi_{A_1, \dots, A_n}(R))$ AD 1.77 Examples The names of people who have climbed The Saddle.  $\pi_{\texttt{HName}}(\sigma_{\texttt{MName}} = \texttt{"The Saddle"}(\texttt{Munros} \bowtie \texttt{Hikers} \bowtie \texttt{Climbs}))$ Note the optimization to:  $\pi_{\text{HName}}(\sigma_{\text{MName}}=m_{\text{The Saddler}}(Munros)) \bowtie \text{Hikers} \bowtie \text{Climbs})$ In what order would you perform the joins? AD 1.78 Examples – cont The highest Munro(s) This is more tricky. We first find the peaks (their MIds) that are lower than some other peak. LowerIds  $=\pi_{\text{MId}}(\sigma_{\text{Height}\text{-Height}}$ (Munros  $\bowtie$   $\pi_{\text{Height}\text{-Height}}$ (Munros))) Now we find the MId<sup>s</sup> of peaks that are not in this set (they must be the peaks with maximum height)  $MaxIds = \pi_{MId}(Munros) - LowerIds$ Finally we get the names:  $\pi_{\text{MName}}(\text{MaxIds} \bowtie \text{Munros})$ Important note: The use of intermediate tables, such as LowerIds and MaxIds improves readability and sometimes, when implemented as views, efficiency. AD 1.79

### Examples – cont

The names of hikers who have climbed all Munros

We start by finding the set of HId,MId pairs for which the hiker has not climbed that peak. We do this by subtracting part of the Climbs table from the set of all HId,MId pairs.

 $NotClimbed = \pi_{HId}(Hikers) \bowtie \pi_{MId}(Munros) - \pi_{HId,MId}(Climbs)$ 

The HId<sup>s</sup> in this table identify the hikers who have not climed some peak. By subtraction we get the HId<sup>s</sup> of hikers who have climbed all peaks:

 $Client = \pi_{\text{HId}}(\text{Hikers}) - \pi_{\text{HId}}(\text{NotClimbed})$ 

A join gets us the desired information:

 $\pi_{\text{HName}}(\text{Hikers} \bowtie \text{ClimbedAll})$ 

AD 1.80

full-blown (Turing complete) programming language. We'll see how to do this later. But communicating with the database in this way may well be inefficient, and adding computational power to <sup>a</sup> query language remains an important research topic.

### What we cannot compute with relational algebra

There are things that we cannot compute with relational algebra.

Aggregate operations. E.g. "The number of hikers who have climbed Schiehallion" or "The average age of hikers". These are possible in SQL which has numerous extensions to relational algebra.

Recursive queries. Given <sup>a</sup> table Parent(Parent, Child) compute the Ancestor table. This appears to call for an arbitrary number of joins. It is known that it cannot be expressed in first-order logic, hence it cannot be expressed in relational algebra.

Computing with structures that are not (1NF) relations. For example, lists, arrays, multisets (bags); or relations that are nested. These are ruled out by the relational data model, but they are important and are the province of object-oriented databases and "complex-object"/XML query languages.

Of course, we can always compute such things if we can talk to a database from a

AD 1.81

### Review – Lecture 1

Readings: R&G Chapters 1 and 3

- Introduction. Why DBs are needed. What <sup>a</sup> DBMS does.
- 3-level architecture: separation of "logical" and "physical" layers.
- The relational model.
- Terminology: domains, attributes/column names, tables/relations, relational schema, instance, keys.
- SQL: basic forms and aggregation.
- Relational algebra: the 6 basic operations.
- Using labels vs. positions.
- Query rewriting for optimization.
- Limitations of relational algebra.